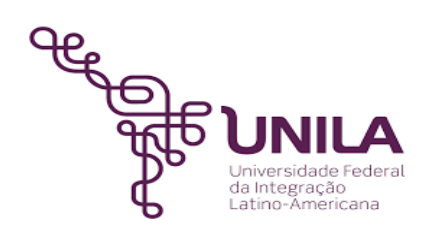

# **DETALHAMENTO DAS ATIVIDADES DO SUBPROCESSO - DAS**

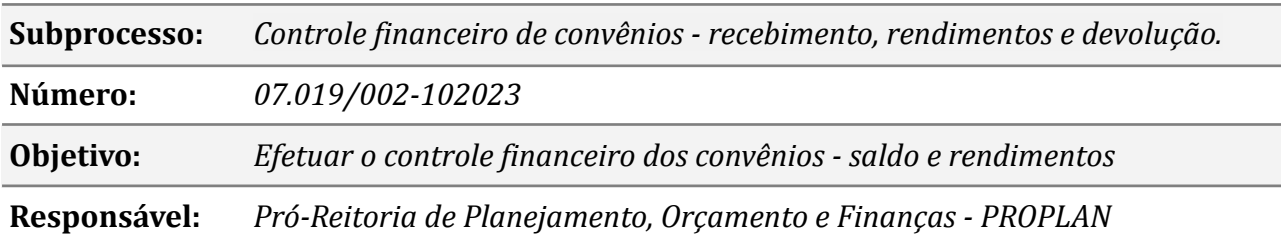

# **Atividades do subprocesso**

## *1. Recolher GRU*

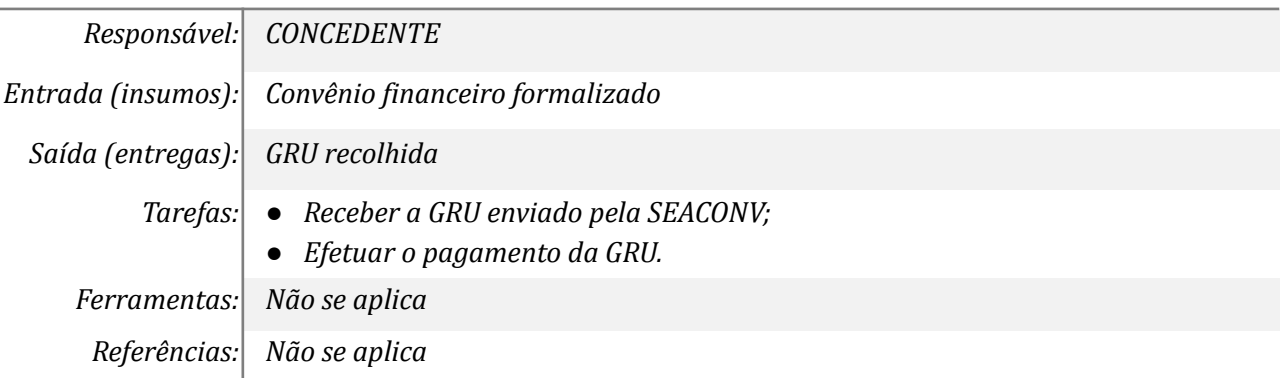

# *2. Consultar e informar recebimento de GRU ao Defin*

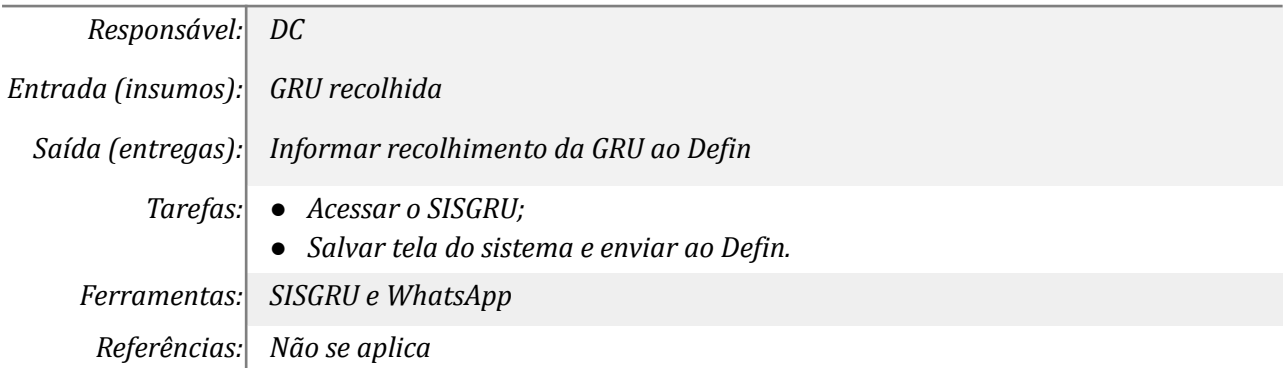

### *3. Registro do convênio*

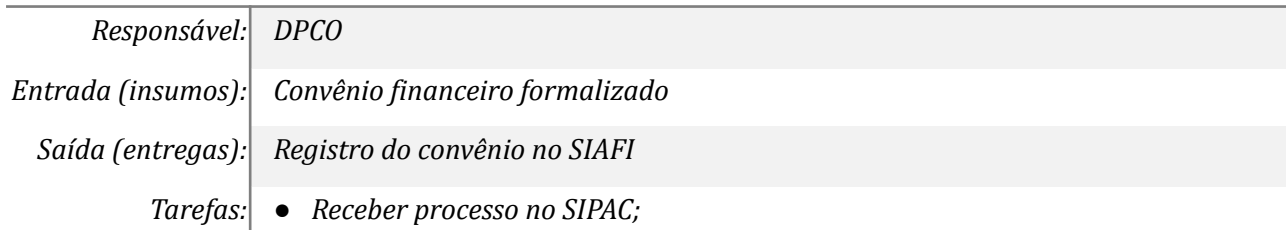

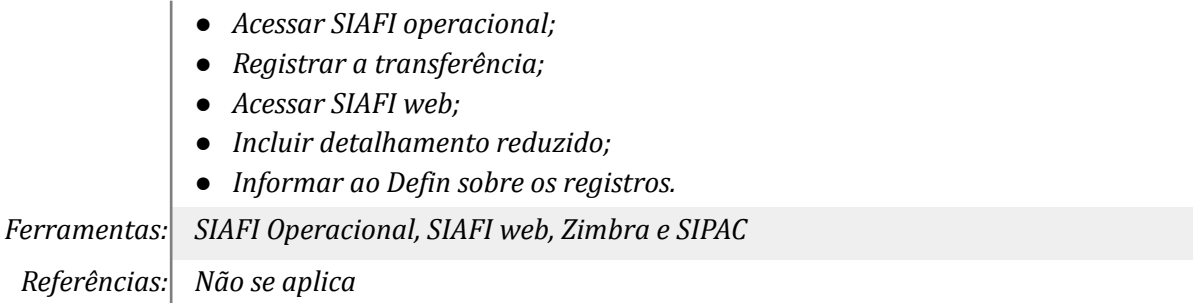

# *4. Registrar o recebimento parcial ou total dos valores*

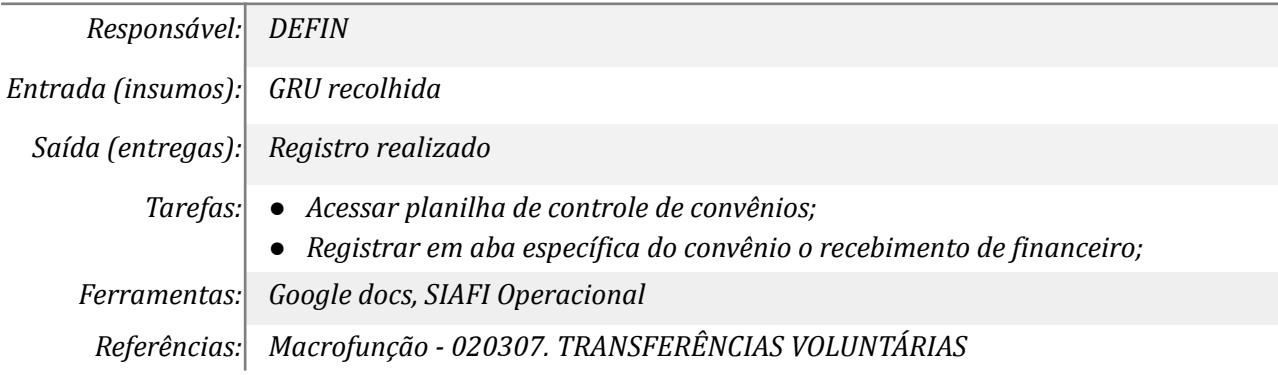

## *5. Transferir do saldo convênios a receber para convênios a comprovar*

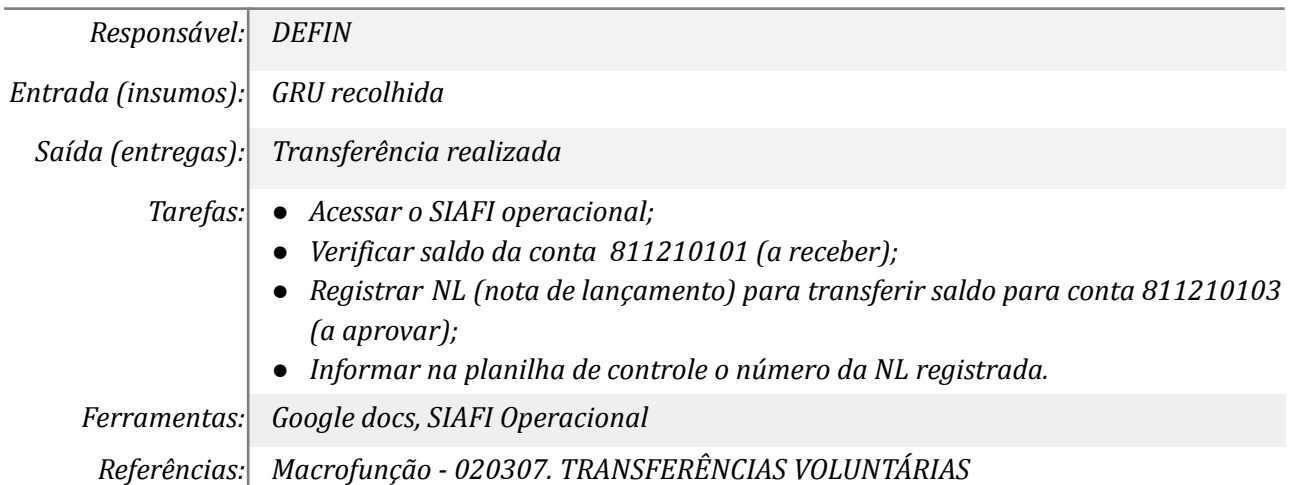

# *6. Reclassificar para conta específica e aplicar na conta única do tesouro*

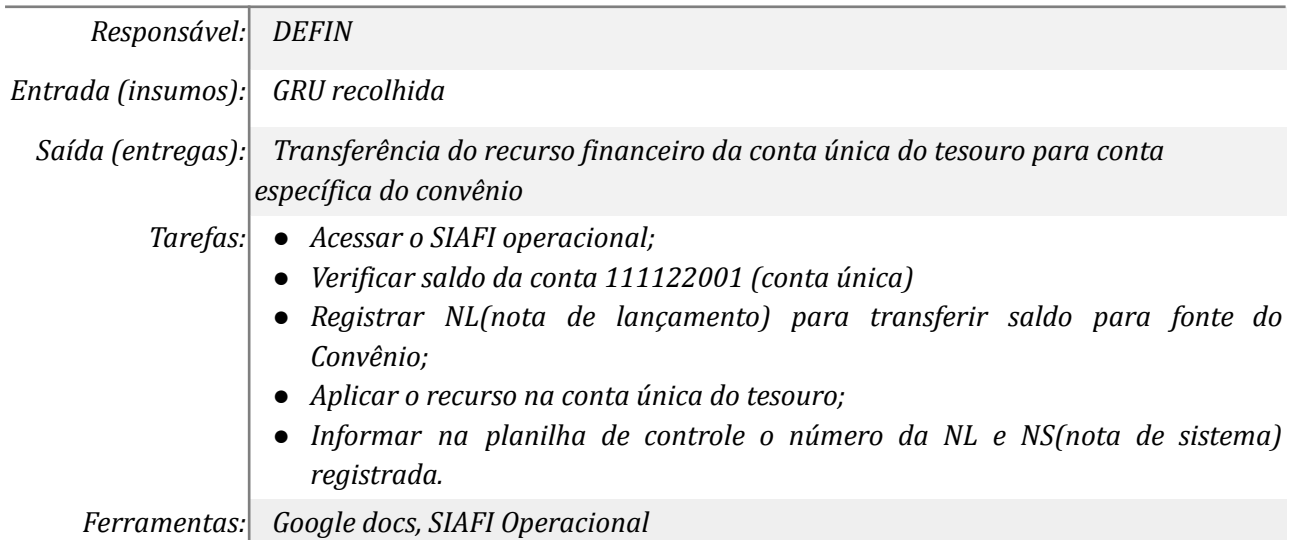

*Referências: Macrofunção - 020307. TRANSFERÊNCIAS VOLUNTÁRIAS*

# *7. Resgatar os rendimentos todo dia 10, 20 e 30 de cada mês*

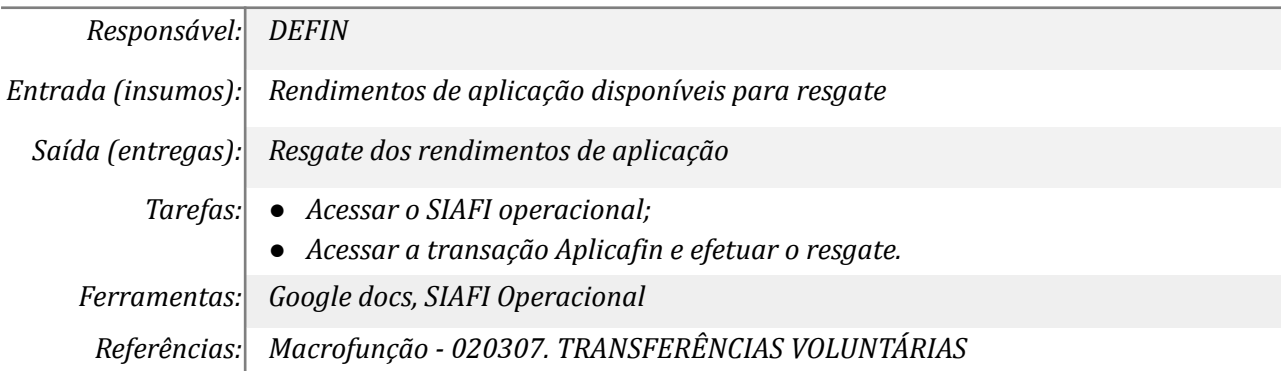

# *8. Resgatar o valor aplicado, conforme necessidade*

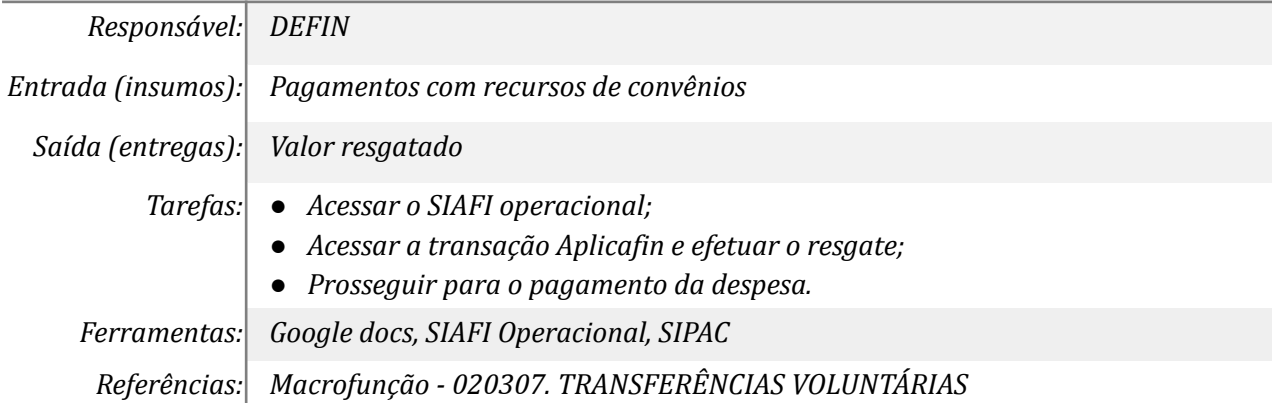

#### *09. Calcular rendimento mensal de cada convênio*

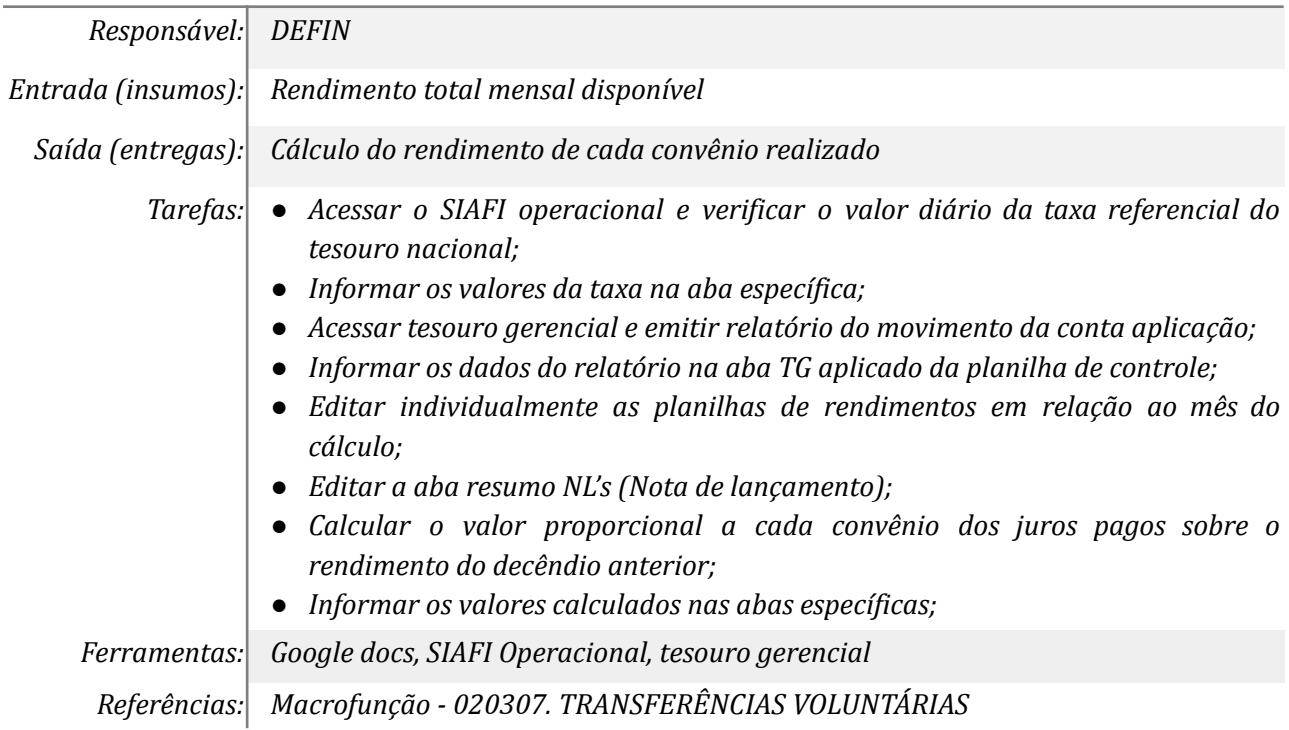

## *10. Emitir nota de lançamento (NL) ref. rendimentos mensais*

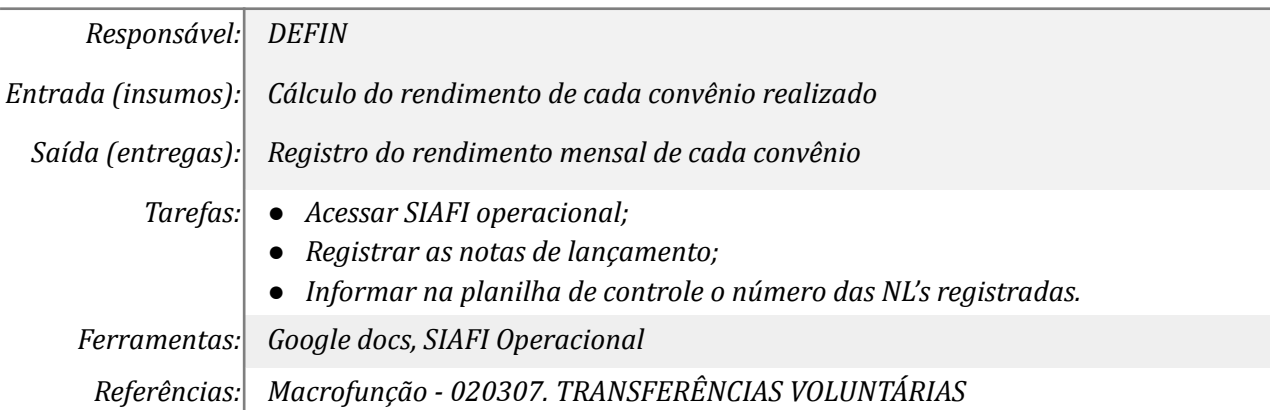

# *11. Informar a movimentação mensal de cada convênio*

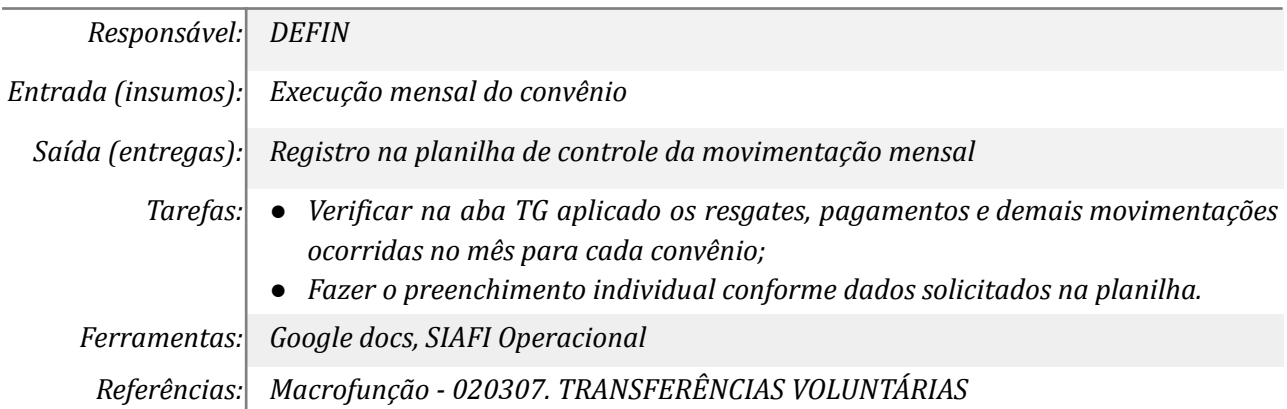

## *12. Enviar bimestralmente extrato de cada convênio*

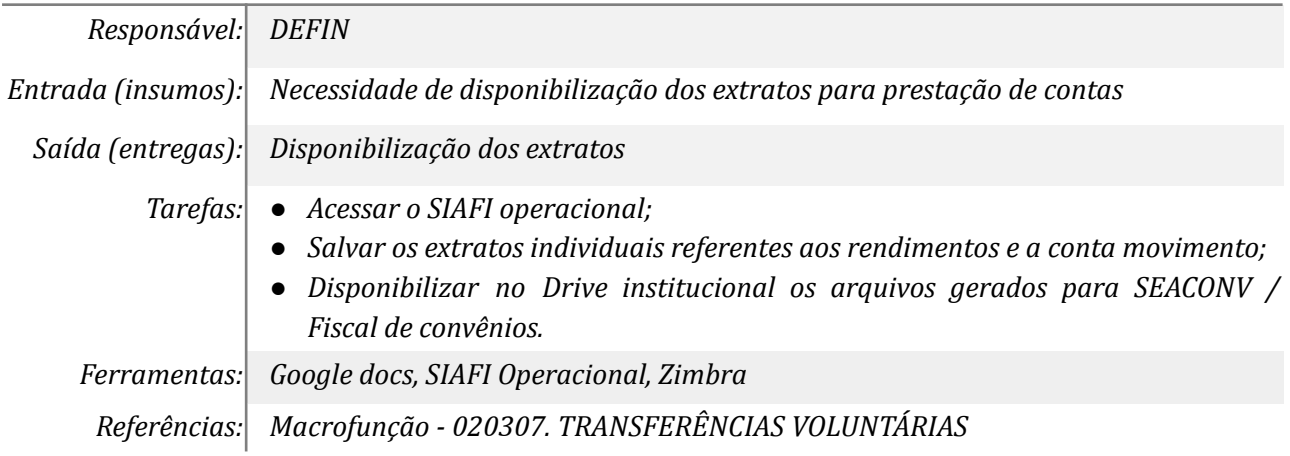

# *13. Calcular saldo do valor principal a devolver no final do convênio*

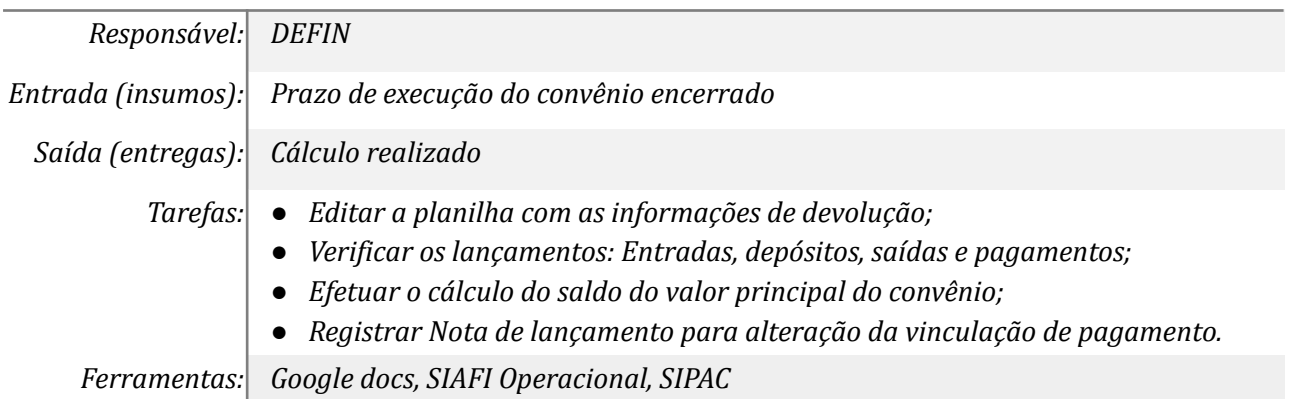

# *Referências: Macrofunção - 020307. TRANSFERÊNCIAS VOLUNTÁRIAS*

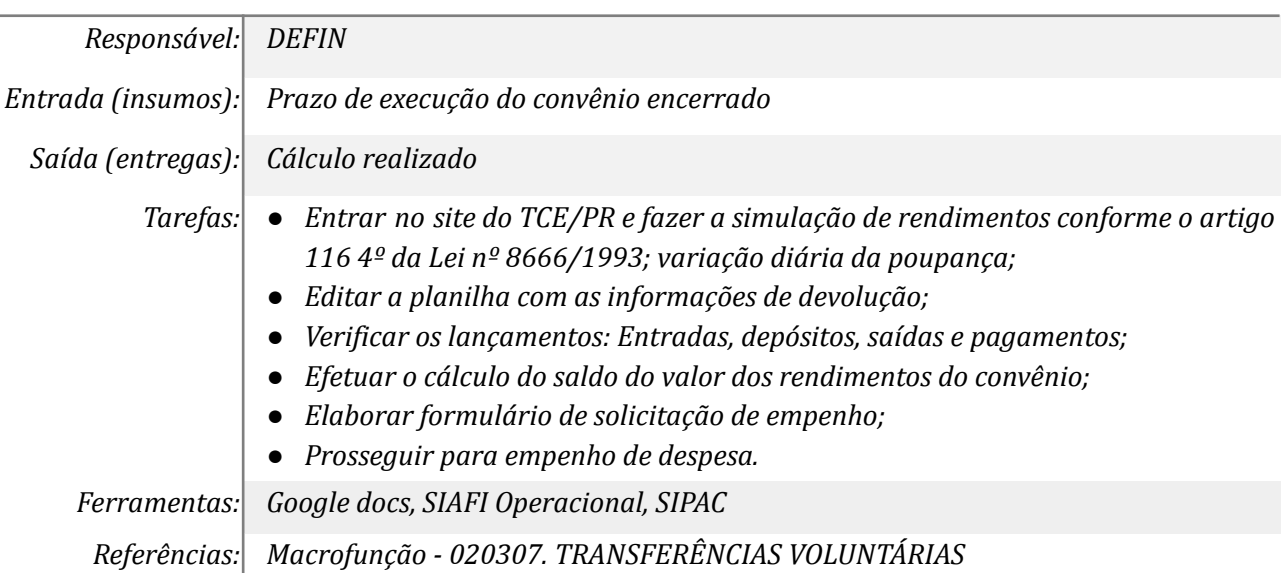

# *14. Calcular saldo dos rendimentos a devolver no final do convênio*

# *15. Gerar planilhas com informações de devolução*

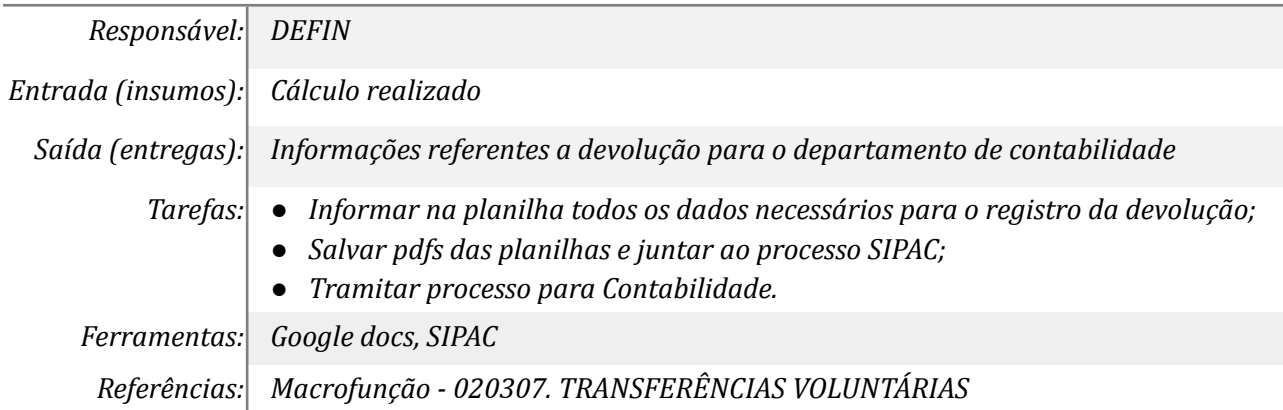

## *16. Lançar devolução*

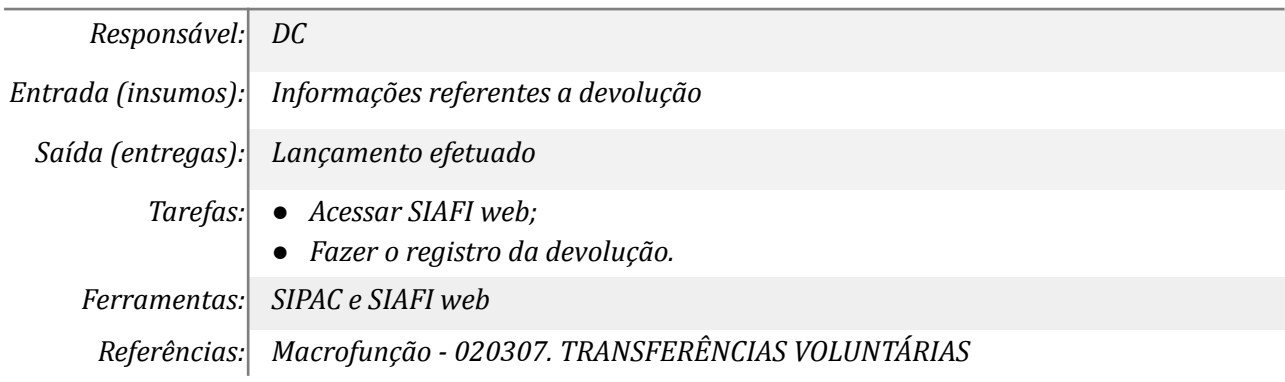

# *17. Emitir Ordem bancária (OB)*

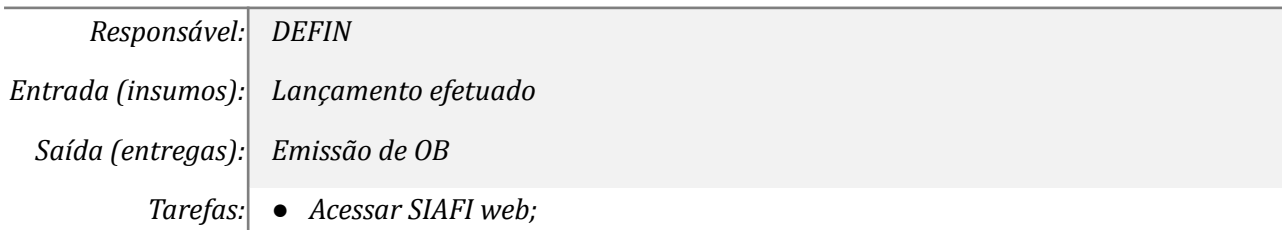

- *● Efetuar o pagamento do compromisso;*
- *● Solicitar as assinaturas das OP's (Ordem de pagamento);*
- *● Salvar as OB's e juntar ao processo SIPAC.*

*Ferramentas: SIPAC e SIAFI web*

*Referências: Não se aplica*

#### *18. Transferir saldos de conv. a comprovar p/ conv. a aprovar*

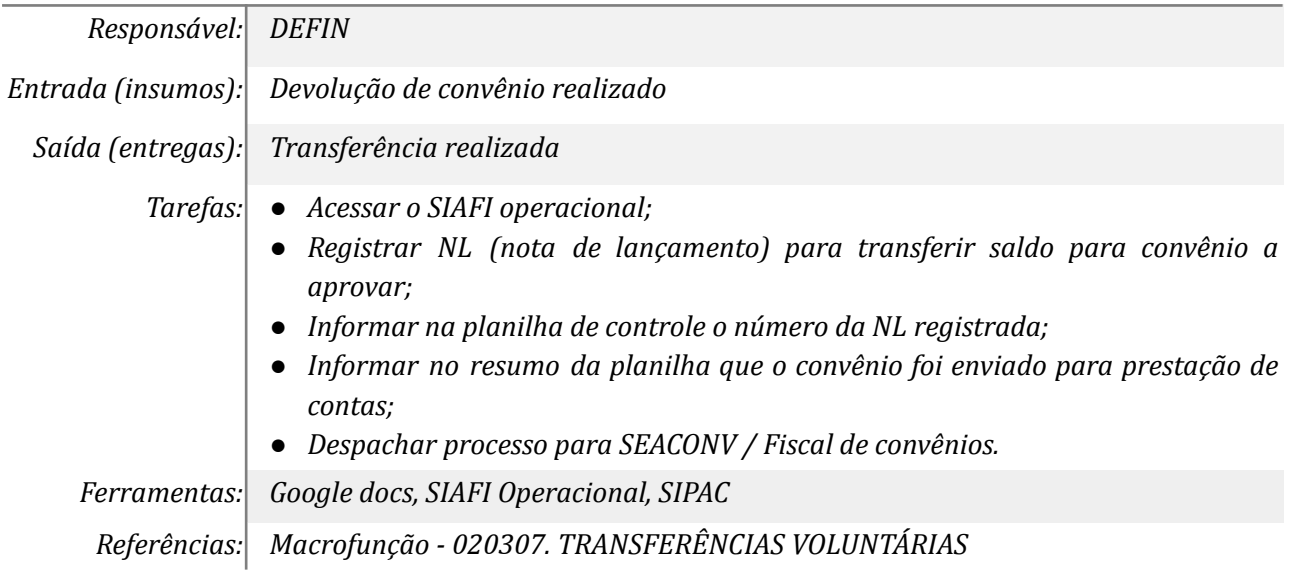

#### *19. Encerrar o convênio no SIAFI*

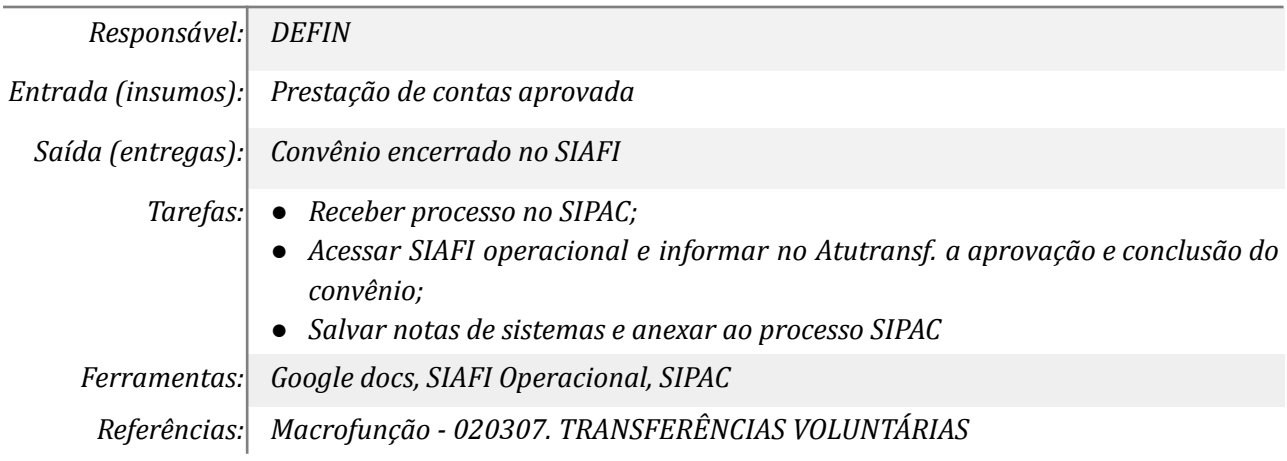

## **Mapa do Subprocesso**

*Mapa disponível no Portal de Processos da UNILA ([https://processos.unila.edu.br/unidade\\_subprocesso/proplan/](https://processos.unila.edu.br/unidade_subprocesso/proplan/))*

## **Outras Informações**

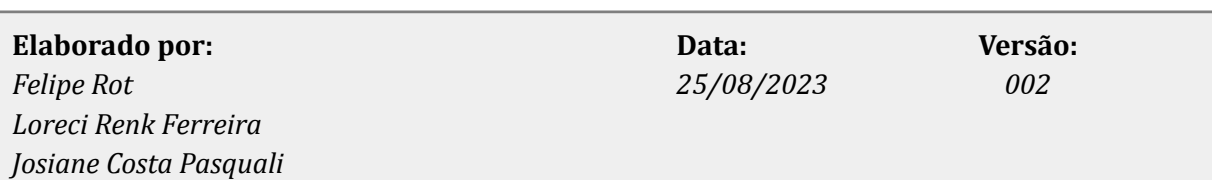